SAP ABAP table THMEXS\_RO {Risk Object fields used by RTHM\_UPDATE\_EX\_VIA\_RO}

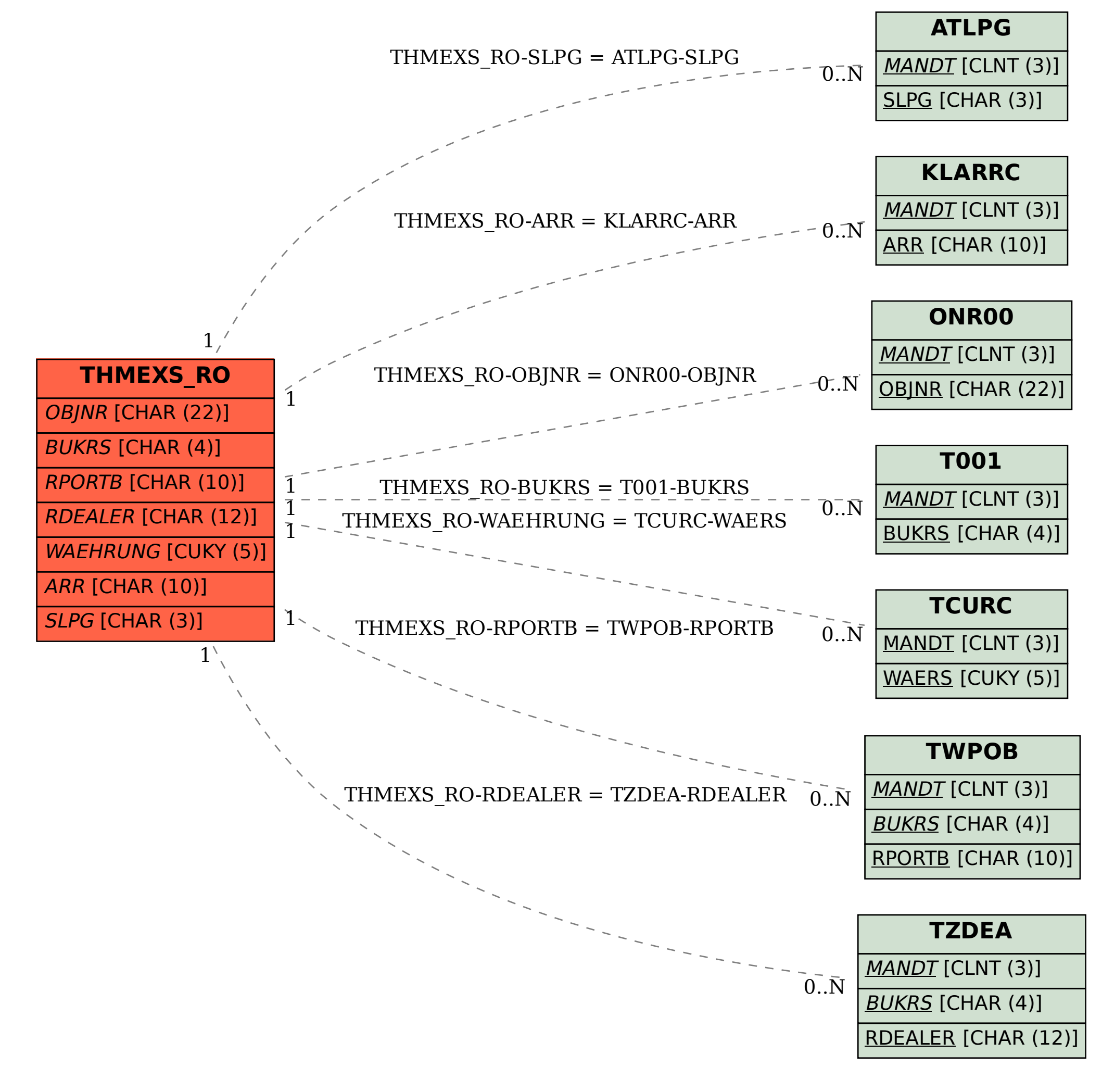